# ClassMate Teacher Web

Release Notes 4.01.01

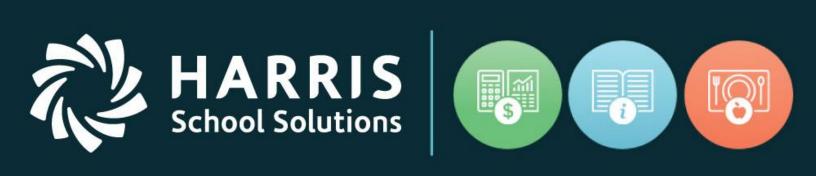

www.harrisschoolsolutions.com

Release Date: 11/16/2021

Document Date: 11/05/2021

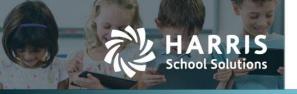

### Resolved Issues

### **Defect Corrections and Minor Enhancements**

The following reported issues are corrected in this release.

Release: 11/16/2021

| Jira Number                                                | Summary                                                 | Notes                                                                                                    |
|------------------------------------------------------------|---------------------------------------------------------|----------------------------------------------------------------------------------------------------|
| CMW-882                                                    | Attendance Non-School Day                               | Not Valid School Day message was not displaying. Identified and fixed code to display 'Today is a Non-School Day' message at top right corner if individual student attendance attempted to be entered on Non-School Day.  If Mark Remaining Present button is used on Non-School Day – banner error identifying 'INVALID DATE' will display.  This reference School Day assignments set up in School Calendar Management. |
| CMW-968<br>26175 / 2039768                                 | Grading > Work Ethics Student Count vs Student Names    | Corrected Student Count to Match based on status selected:  • ALL – total count includes Active and Inactive students  • Active – only displays total of Active student count  • Inactive – only displays total of Inactive student count                                                                                                    |
| CMW-990                                                    | Course Certification Inactive Status Indicator adjusted | When student names toggled to display across the top the 'Inactive' indicator was not displaying. Fixed the display so if student is Inactive the flag will display regardless of toggle for student names across top or down left.                                                                                                    |
| CMW-1011                                                   | Attendance Multi page > # students to display Filter    | Adjusted filter code so if updating student count to display students displaying will update and user will remain on selected page and will not revert back to P1.  For example if 75 students in class > default display is 25 students > if select 50 to display the remaining student names now display and you will remain on the current page as opposed to flipping to Page 2.                                       |
| CMW-1093 / CMW-<br>301<br>5139194 / 5205160<br>ENHANCEMENT | Student Snapshot<br>Preferred Name Displays             | When selecting student name to display Student Snapshot in Teacher Web, if preferred name entered in Windows Student Master module, it now displays underneath Legal Student Name                                                                                                    |

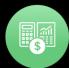

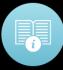

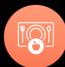

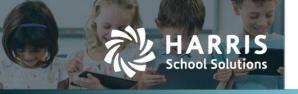

| CMW-1116<br>5165593                | Grading > Skill Grade color changing                            | Identified and fixed issue that was adjusting skill grade to be assigned if 'not assigned' in selected Marking Period.                                                                                                    |
|------------------------------------|-----------------------------------------------------------------|----------------------------------------------------------------------------------------------------|
| CMW-1118<br>5169060 / 5169451      | Attendance Coop Attendance Code incorrectly recorded            | Modified procedure when Co-Op<br>Attendance Condition applied<br>records in database as 'C' Co-Op as<br>opposed to incorrectly recording as<br>'P' Present.                                                                                                    |
| CMW-1122<br>5181161<br>ENHANCEMENT | Student Snapshot Display Student Master Optional Field          | Added code to now display, next to student name, if Optional Field has data entered in Windows > Student Master.                                                                                                    |
| CMW-1124<br>5187019<br>ENHANCEMENT | Grading > Work Ethics Default Todays Date                       | When view opens it will display 'today's date' as first row in listing. Users can use scroll bar to navigate to view/access other dates as necessary.                                                                                                    |
| CMW-1131<br>5192491<br>ENHANCEMENT | Student Snapshot > WBL tab Work Based Learning Activity         | New tab added to allow teachers to select WBL activities students participate in.  Flag added in Windows Custom Control with Y/N indicator to allow schools to turn on/off the function in teacher web. Needs to be Y to display WBL tab in Teacher Web to allow teachers to update.  This WBL tab will ALSO need to be assigned to users in User Module Management in order for the user(s) to have access to the tab in Teacher Web. |
| CMW-1137<br>5206912                | Grading > Knowledge Displaying prior Enrollment activity grades | Fixed so that view ONLY displays current Enrollment activities and grades.                                                                                                    |

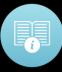

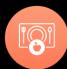

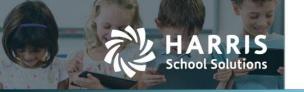

## Summary Table: Enhancement Screen Shots

Release: 11/16/2021

CMW-1093 - Windows module > Student Master Information (SMASTR\_M) > Preferred Name field

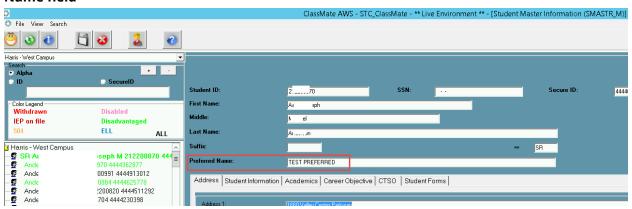

#### **Teacher Web > Student Snapshot**

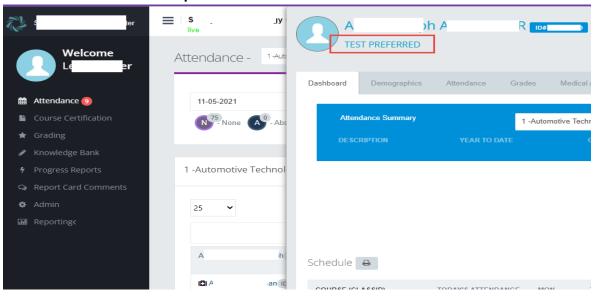

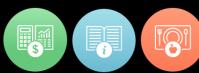

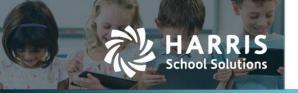

## CMW-1122 - Windows module > Student Master Information (SMASTR\_M) > \*\* Optional field

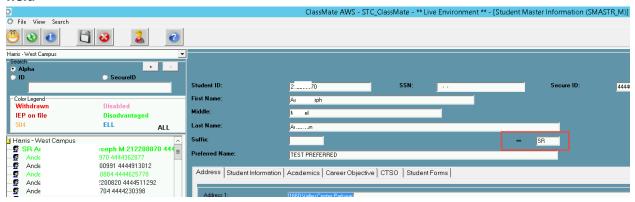

#### **Teacher Web > Student Snapshot**

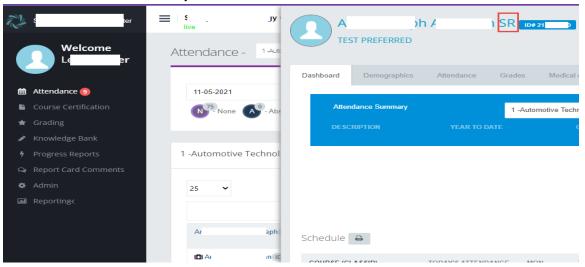

CMW-1131 > Teacher Web > Student Snapshot > WBL tab

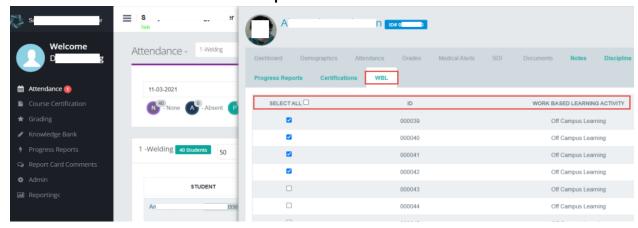

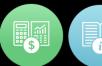

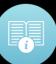

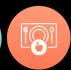